# Tenne: LMS Variants

LEARNING SUITE MODULES

Click START to begin.

START

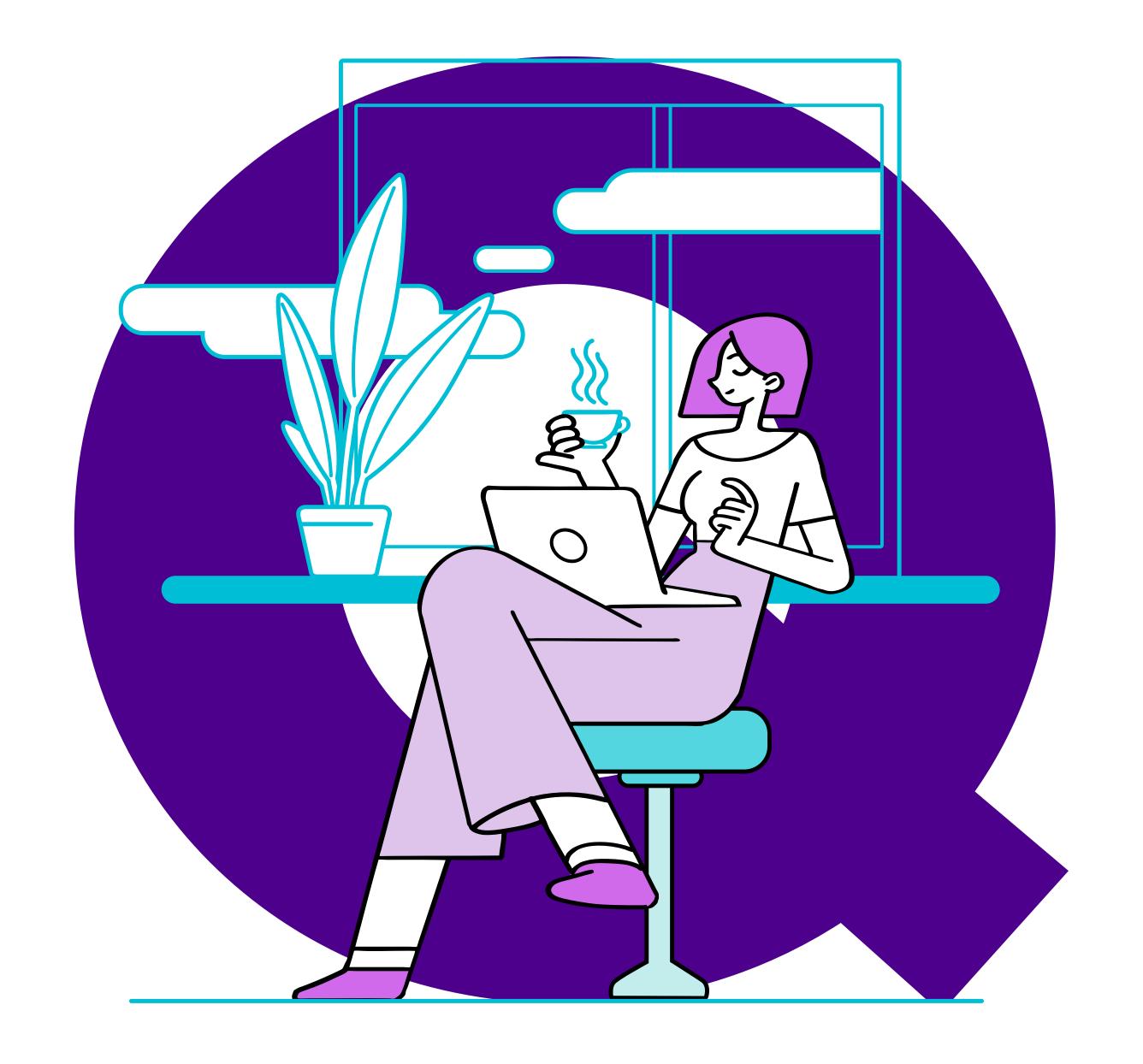

# 4 VARIANTS

AS PER YOUR ORGANIZATION'S FROWING NEEDS

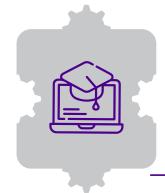

Learn

Basics done right

This variant is ideal for companies embarking on their learning journey

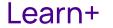

#### Enterprise level learning & development

A learning portal for SMBs and complex, large organisations with inter-departmental dependencies

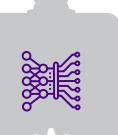

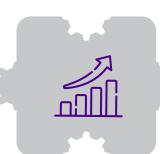

Grow

#### Personalised and self-driven

Enterprise LMS with LXP (Learning Experience Platform) for organisations that need experience-based, personalised training

Act

#### Performance targeted learning

A targeted learning system linked to business goals

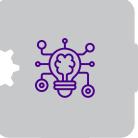

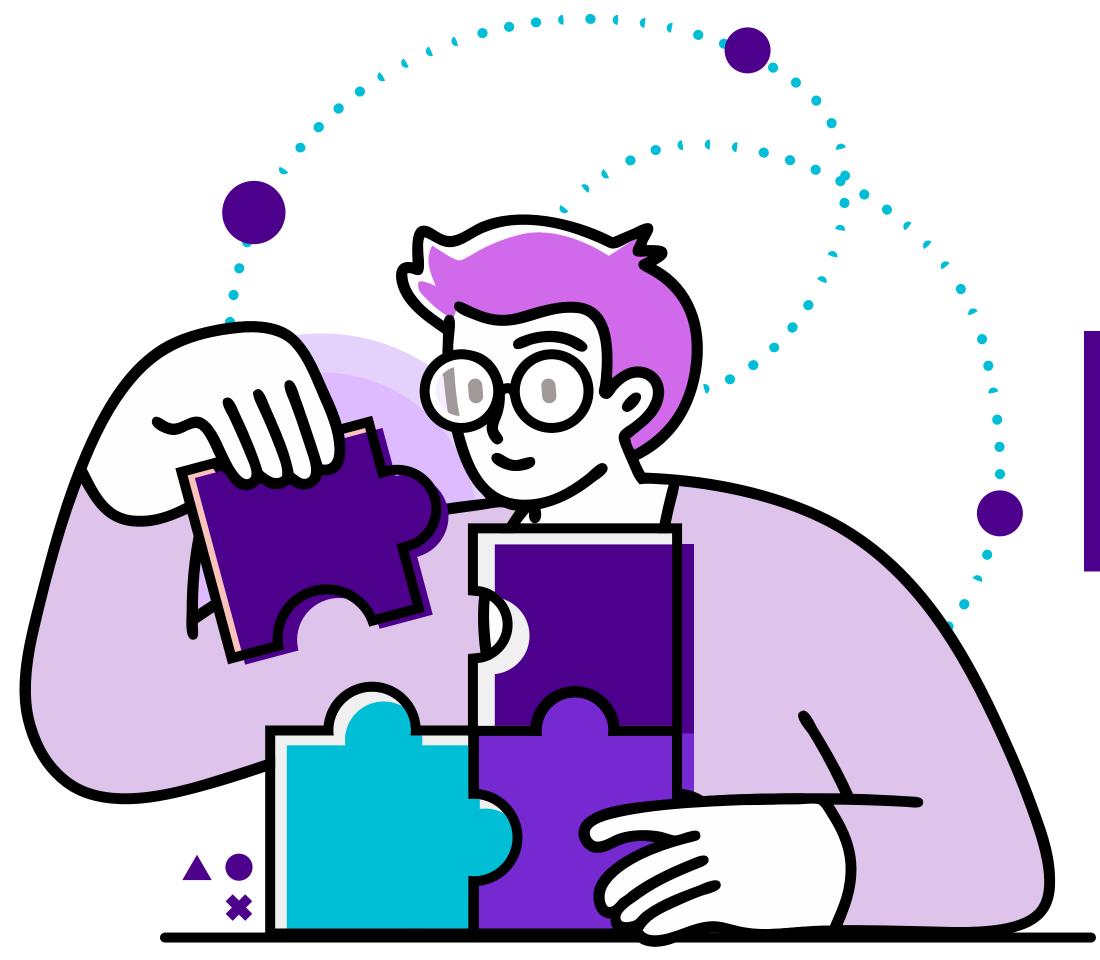

Click**NEXT**to proceed.

# Tennes

| ITEMS                               | LEARN    | LEARN+   | GROW     | ACT      |
|-------------------------------------|----------|----------|----------|----------|
| E-Learning                          | <b>✓</b> | <b>✓</b> | <b>✓</b> | <b>✓</b> |
| Assessment                          | <b>✓</b> | <b>✓</b> | <b>✓</b> | <b>✓</b> |
| Classroom & Virtual                 | <b>✓</b> | <b>✓</b> | <b>✓</b> | <b>✓</b> |
| Mobile App                          | <b>✓</b> | <b>✓</b> | <b>✓</b> | <b>✓</b> |
| Spaced Learning                     |          | <b>✓</b> | <b>✓</b> | <b>✓</b> |
| Compliance Management               |          | <b>✓</b> | <b>✓</b> | <b>✓</b> |
| Gamified Learning                   |          | <b>✓</b> | <b>✓</b> | <b>✓</b> |
| On Job Evaluation                   |          | <b>✓</b> | <b>✓</b> | <b>✓</b> |
| Social Learning                     |          |          | <b>✓</b> | <b>✓</b> |
| Active Wall                         |          |          | <b>✓</b> | <b>✓</b> |
| Competency and Skill                |          |          | <b>✓</b> | <b>✓</b> |
| Video Library & Streaming           |          |          | <b>✓</b> | <b>✓</b> |
| Learning Experience Platform (LXP)  |          |          | <b>✓</b> | <b>✓</b> |
| Learning & Performance System (LPP) |          |          |          | <b>✓</b> |

Click each module for details.

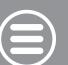

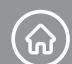

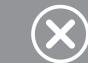

|       | FEATURES                                                                                                    | LEARN | LEARN+ | GROW | ACT |
|-------|----------------------------------------------------------------------------------------------------|-------|--------|------|-----|
|       | Build a Comprehensive Content library within the LMS                                                                                |       |        |      |     |
|       | Multiple Content Formats – SCORM 1.2, SCORM 1.3/2004, HTML, PPT, PDF, Word Documents and much more.                                 |       |        |      |     |
|       | Option to restrict downloading of content (PDF)                                                                                     |       |        |      |     |
|       | Send Global and course related Announcements                                                                                        |       |        |      |     |
|       | Create and Manage Courses & Programs                                                                                                |       |        |      |     |
|       | Manage Course Catalog & Associate content                                                                                           |       |        |      |     |
|       | Classify Courses based on topics & categories                                                                                       |       |        |      |     |
|       | Assign Courses / Programs to learner / learner groups.                                                                              |       |        |      |     |
| Adn   | Create blended learning programs with multiple courses, Classrooms and content.                                                     |       |        |      |     |
|       | Manage certification and trainings for internal and regulatory compliance requirements.                                             |       |        |      |     |
|       | Create rules, restrictions, policies, expiration etc. for programs.                                                                 |       |        |      |     |
|       | Manage Certifications Process – Custom Templates.                                                                                   |       |        |      |     |
|       | Create certification systems that authorize users for task and job-role based activities.                                           |       |        |      |     |
|       | Manage Learner Credits                                                                                                    |       |        |      |     |
|       | Bulk Assign Courses, Programs, Classroom trainings by job roles, organization structure and reporting manager using Training Groups |       |        |      | •   |
|       | Generate public deep links for courses that are shareable with LMS users using outside the LMS channels                             |       |        |      |     |
|       | Access learning content through an intuitive channel-based Ul                                                                       |       |        |      |     |
|       | Ranked search engine provides relevant search results in a ranked order                                                             |       |        |      |     |
| Jer   | Learning Center showing all current / past / future trainings and courses                                                           |       |        |      | •   |
| arn.  | Calendar to View Scheduled Trainings and other timed activities                                                                     | •     |        |      | •   |
| -earr | Get Notification about the courses and associated events.                                                                           |       |        |      | •   |
| _     | Rate & review courses after completion                                                                                              | •     |        |      | •   |
|       | Download activity reports for individual courses                                                                                    | •     |        |      | •   |
|       | Directly access courses & other content on the LMS using deep links                                                                 |       |        |      |     |

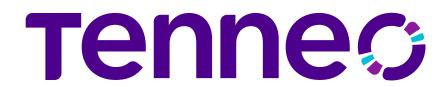

## ASSESSMENT

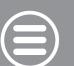

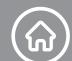

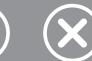

|                                                                      | FEATURES                                                                                                | LEARN | LEARN+ | GROW | ACT |
|----------------------------------------------------------------------|----------------------------------------------------------------------------------------------------|-------|--------|------|-----|
| Create assessments manually o                                        | r generate unique random assessments from the Global bank using rules                                   |       | •      |      | •   |
| Create a Global Question Bank v                                      | vith meta tagged questions for easy search.                                                             |       | •      | •    |     |
| Multiple Question Formats – Tru<br>Fill in the Blanks and Subjective | e and False, Multiple Choice, Multiple Responses, Match the following, Object Sequencing Question Type, |       |        |      |     |
| Attach Documents & Images wit                                        | h Questions and Options                                                                                 |       |        |      |     |
| Assign to Individual Learner or a                                    | Group in a fixed or Random Mode Bulk Upload Questions via CSV                                           |       | •      | •    |     |
| Set Assessment Time Limits and Online Scoring and much more          | d Automatic Submission, Custom Messages and Responses to Objective Questions, Negative Marking,         |       |        |      |     |
| Use a simple Interface to attem                                      | ot assessment with speed & ease.                                                                        |       |        |      |     |
| Get Instant Feedback on Object                                       | ive Assessments                                                                                         |       | •      | •    |     |
| Access and review Past Assessi                                       | ments                                                                                                   |       | •      |      |     |
| Flag questions, View question n                                      | avigation bar with attempted and non-attempted questions highlighted                                    |       | •      | •    |     |
| View assessment result on succ                                       | essful submission                                                                                       |       |        |      |     |

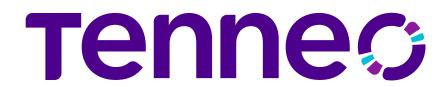

Admin

#### CLASSROOM & VIRTUAL TRAINING

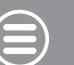

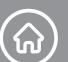

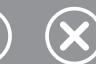

|        | FEATURES                                                                                         | LEARN | LEARN+ | GROW | ACT |
|--------|--------------------------------------------------------------------------------------------------|-------|--------|------|-----|
|        | Manage assets like training venues/locations and their availability                              |       |        |      |     |
|        | Create a master list of instructors and manage their availability                                | •     |        |      |     |
|        | Perform classroom Session Management                                                             | •     |        |      |     |
|        | Attendance Management and attendance marking through QR code                                     |       |        |      |     |
|        | Upload Past Trainings Data                                                                       | •     |        |      |     |
|        | Manage Batch Size and Wait List                                                                  | •     |        |      |     |
|        | Manage Training Budget                                                                           |       |        |      |     |
|        | Provide Feedback for Trainers                                                                    | •     |        |      |     |
|        | Training Nomination by Manager                                                                   | •     | •      |      |     |
|        | Manage inventory to be used in an ILT                                                            |       | •      |      |     |
|        | Connectors Available for Zoom.us and MS Teams                                                    |       | •      |      |     |
|        | Compatible for Integration with major webinar suites like Webex, Gotomeeting etc.                |       | •      |      |     |
|        | Launch virtual classrooms from within the LMS                                                    | •     |        |      |     |
|        | Create, manage and launch Virtual training sessions from within the LMS and Attendance auto-sync | •     |        |      |     |
|        | Attendance auto-sync with integrated connectors (Zoom/Teams)                                     | •     | •      |      |     |
|        | View training calendar for their classes                                                         | •     |        |      |     |
| במובות | View learners for each training                                                                  | •     |        |      |     |
|        | Manage attendance and training evaluation.                                                       | •     | •      |      |     |
|        | Fill up training feedback form                                                                   | •     | •      | •    |     |
|        | Mark attendance using by scanning a QR code                                                      | •     | •      |      |     |

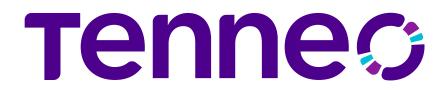

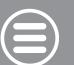

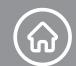

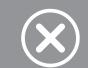

|                      | FEATURES                                                                            | LEARN | LEARN+ | GROW | ACT |
|----------------------|-------------------------------------------------------------------------------------|-------|--------|------|-----|
|                      | View training calendar for their classes                                            | •     |        |      |     |
| Trainer<br>Istructor | View learners for each training                                                     |       |        |      |     |
|                      | Manage attendance and training evaluation                                           | •     |        |      |     |
| Traine<br>Istruc     | Fill up training feedback form                                                      |       |        |      |     |
| T                    | Use QR code-based attendance                                                        |       |        |      |     |
|                      | Fill On Job evaluation forms                                                        | 0     |        |      |     |
|                      | View learning programs, classrooms and courses                                      |       |        |      |     |
|                      | Launch courses content - Assessment, Assignment, SCORM 1.2/1.3, etc.                |       |        |      |     |
|                      | Offline viewing of SCORM course on Mobile Devices and sync progress whenever online |       |        |      |     |
|                      | View user progress in assigned courses                                              |       |        |      |     |
|                      | View Assessment Scores and Report Card                                              |       |        |      |     |
|                      | Receive App Specific notifications                                                  |       |        |      |     |
| Jer                  | View Announcements                                                                  |       |        |      |     |
| earr                 | Participate in Virtual Classrooms                                                   |       |        |      |     |
| Ге                   | Mark attendance using QR code                                                       |       |        |      |     |
|                      | New age UI/UX for learners                                                          |       |        |      |     |
|                      | Learner Interface for Certifications achievements                                   |       |        |      |     |
|                      | Learner interface for Collaboration features - Course Specific Survey, Briefcase    | 0     |        |      |     |
|                      | Learner Interface for Gamification achievements                                     | 0     |        |      |     |
|                      | Learner interface for Collaboration features - Conversations, Public Survey         | 0     | 0      |      |     |
|                      | Learner interface for Skills feature                                                | 0     | 0      |      |     |

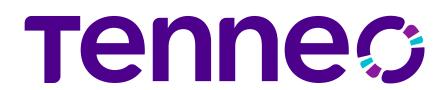

## SPACED LEARNING

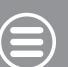

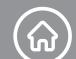

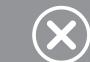

|                                    | FEATURES                                                            | LEARN | LEARN+ | GROW | ACT |
|------------------------------------|---------------------------------------------------------------------|-------|--------|------|-----|
| Create re-enforcement spaced lea   | arning programs under learning management                           | 0     |        |      |     |
| Attach re-enforcements to events   | s like Classroom trainings or new employee joining                  | 0     |        |      |     |
| Make and manage multi-element      | content delivery schedules, over various modes SMS, email, App etc. | 0     |        |      |     |
| Users directly access learning ele | ments through deep links                                            | 0     |        |      |     |
| Users are notified when learning e | elements are assigned                                               |       |        |      |     |

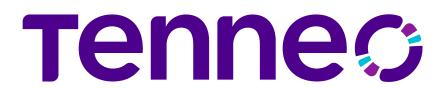

#### COMPLIANCE MANAGEMENT

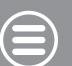

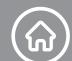

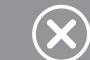

| FEATURES                                                                                                    | LEARN | LEARN+ | GROW | ACT |
|----------------------------------------------------------------------------------------------------|-------|--------|------|-----|
| Master of compliance can be created in the system; the relevant user will apply for these compliances.                                                       | 0     |        |      |     |
| Each compliance can have a rule set comprising of certifications to be done and information/external artifacts to be submitted, to complete that compliance. | 0     |        |      |     |
| Each compliance can have the validity and once that is expired, user must apply for the authorization again.                                                 | 0     |        |      | •   |
| Create compliances that have pre-requisites based on user attributes (vintage, department, etc.) or other dynamic attributes.                                | 0     |        |      |     |
| Attach compliances to a Job role or have it assigned to a user/training group.                                                                               | 0     |        |      | •   |
| Check employee compliance levels using compliance reports & dashboards across the organization                                                               | 0     |        |      |     |
| Built-in digital signature mechanism for learner activities (course completions and announcements)                                                           | 0     |        |      |     |
| Effective audit logging for better reports that are used in statutory audits                                                                                 | 0     |        |      |     |

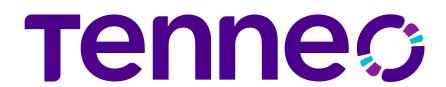

#### GAMIFICATION

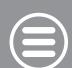

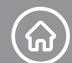

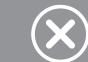

| FEATURES                                                                                              | LEARN | LEARN+ | GROW | ACT |
|----------------------------------------------------------------------------------------------------|-------|--------|------|-----|
| Create Levels, Badges and competitions                                                                | 0     |        | •    | •   |
| Create rules on various learning activities and define points and competitions                        | 0     |        | •    |     |
| Accumulate learning points via learning tasks (course completion, test marks, attending classes etc.) | 0     |        | •    |     |
| Earn badges based on learning points                                                                  | 0     |        | •    | •   |
| Take part in Competitions and view leader boards                                                      | 0     |        | •    | •   |
| Earn Rewards by redeeming earned points in the inbuilt reward shop                                    | 0     |        |      |     |

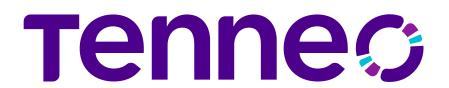

#### ON THE JOB EVALUATION MODULE

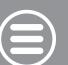

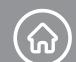

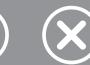

| FEATURES                                                                                                    | LEARN | LEARN+ | GROW | ACT |
|----------------------------------------------------------------------------------------------------|-------|--------|------|-----|
| Perform on-job evaluation and on-going remedial training for employees                                                                                                    | 0     |        |      | •   |
| Create processes for on-job- evaluation of learners using dynamically created checklists                                                                                                    | 0     |        |      | •   |
| Perform audit activities and workflows with built-in notifications for exception handling                                                                                                    | 0     |        |      | •   |
| Gather multi-level 360-degree feedback on individual employee performance                                                                                                    | 0     |        |      | •   |
| Automate evaluation processes through smart scheduling                                                                                                    | 0     |        |      | •   |
| Execution & approval workflow can be added which will specify who will fill the checklist, who will review and who will approve it. This can be reporting chain based, role based or user specific based. | 0     |        |      |     |
| The execution and approval workflow will be available to learner and admin/manager on mobile App.                                                                                                    | 0     |        |      |     |

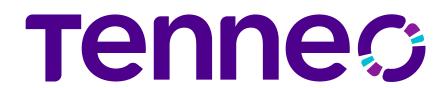

#### SOCIAL & COLLABORATION

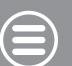

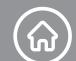

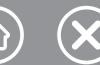

| FEATURES                                                                                                    | LEARN | LEARN+ | GROW | ACT |
|----------------------------------------------------------------------------------------------------|-------|--------|------|-----|
| Launch and Manage Blogs                                                                                                    | 0     | 0      | •    | •   |
| Launch and Manage public Surveys of various types – Multiple Choice, Descriptive, Multiple Response or True / False                      | 0     | 0      |      |     |
| Manage Global & Course related conversation forums                                                                                       | 0     | 0      |      |     |
| Launch webinars (one to one or one to many) from within the LMS                                                                          | 0     | 0      |      |     |
| Manage Global & Course related conversation forums                                                                                       | 0     | 0      |      |     |
| Generate public deep links for conversations, videos and public surveys that are shareable with LMS users using outside the LMS channels | 0     | 0      |      |     |
| Participate in public Surveys                                                                                                    | 0     | 0      |      |     |
| Post problems and questions in forums                                                                                                    | 0     | 0      |      |     |
| Read Blogs and add comments                                                                                                    | 0     | 0      |      |     |

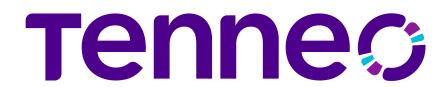

## ACTIVE WALL

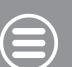

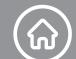

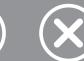

|            | FEATURES                                                                     | LEARN | LEARN+ | GROW | ACT |
|------------|------------------------------------------------------------------------------|-------|--------|------|-----|
| . <u>⊆</u> | Enable Active Wall                                                           | 0     | 0      |      |     |
| Adm        | Enable sharing of posts, achivements, badges, certificates and sharing scope | 0     | 0      |      |     |
| ner        | View Active Wall and shared content on it                                    | 0     | 0      |      |     |
| Lean       | Share option on respective pages as enabled                                  | 0     | 0      |      |     |

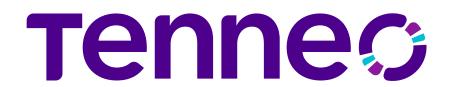

#### SKILL & COMPETENCY MODULE

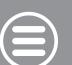

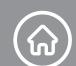

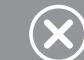

|                 | FEATURES                                                                                     | LEARN | LEARN+ | GROW | ACT |
|-----------------|----------------------------------------------------------------------------------------------|-------|--------|------|-----|
|                 | Create Competency & Skills Bank                                                              | 0     | 0      | •    |     |
|                 | Map Skill/ Competencies to Job Profiles                                                      | 0     | 0      | •    |     |
| : <u>C</u>      | Analyze Organization-wide Skills & Competency Gaps (basis Job Profile, Group, Location etc.) | 0     | 0      | •    |     |
| ηþ              | Map Skills and Competencies with Courses                                                     | 0     | 0      | •    |     |
| $\triangleleft$ | Training Need Identification to Bridge Skill Gap in learners                                 | 0     | 0      | •    |     |
|                 | Manager to verify Competency & Skills Analysis                                               | 0     | 0      | •    |     |
| her             | View Skills and Level of own Job Role conduct Self Analysis of Competency & Skills           | 0     | 0      |      |     |
| earn            | Get recommended Trainings to fill Competency & Skills Gap                                    | 0     | 0      | •    |     |
| Ф               | View Skill Levels using a comprehensive Skills Dashboard                                     | 0     | 0      |      |     |

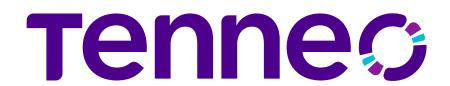

#### VIDEO LIBRARY & STREAMING

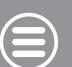

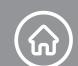

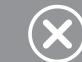

|        | FEATURES                                                                | LEARN | LEARN+ | GROW | ACT |
|--------|-------------------------------------------------------------------------|-------|--------|------|-----|
|        | Upload & Manage Video based Learning Content                            | 0     | 0      |      |     |
|        | Deliver content on Web based player which supports multiple resolutions | 0     | 0      |      |     |
| Admin  | Generate and view comprehensive usage reports & admin dashboards        | 0     | 0      |      |     |
|        | Create multiple subscribe-able channels                                 | 0     | 0      |      |     |
|        | Upload closed caption using support for video transcripts (English)     | 0     | 0      |      |     |
|        | Upload video content for inclusion in the video library (moderated)     | 0     | 0      |      |     |
| O _    | Access video through a YouTube style video interface                    | 0     | 0      |      |     |
| -earne | Subscribe Channels from the list of available channels                  | 0     | 0      |      |     |
|        | Add videos to Favorite list for later and quick view                    | 0     | 0      |      |     |
|        | Make use of In-Video Bookmarking and Search                             | 0     | 0      |      |     |

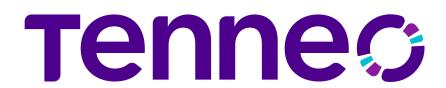

# LEARNING EXPERIENCE PLATFORM (LXP)

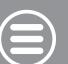

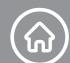

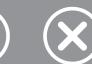

|                                                           | FEATURES                                                       |                                                        | LEARN  | LEARN+ | GROW | ACT |
|-----------------------------------------------------------|----------------------------------------------------------------|--------------------------------------------------------|--------|--------|------|-----|
| Search, fetch, and publish content                        | from external learning providers. Including Udemy, Youtube, St | tackoverflow and more                                  | 0      | 0      | •    | •   |
| Link external MOOCs like Udemy i                          | n to make their content a part of the LMS programs             |                                                        | 0      | 0      | •    |     |
| Automated tagging and indexing                            | of learning content for easy search                            |                                                        | 0      | 0      | •    |     |
| Machine Learning-based Suggesti<br>and learning histories | ion Engine provides most relevant suggestion of content/course | es based on learner attributes (job role, Skills etc.) | 0      | 0      |      |     |
| Create learning channels based o                          | n specific topics, keywords, recency, type or skills attached. |                                                        | 0      | 0      |      |     |
| Easy categorization of content thro                       | ough customizable channel-based UI                             |                                                        | 0      | 0      |      |     |
| User notification for any new mate                        | erial which is added or made available in the channel          |                                                        | 0      | 0      | •    |     |
| Fetch progress reports of external                        | content directly into the LMS                                  |                                                        | $\cap$ |        |      |     |

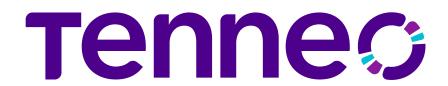

Admin

Learner

## LEARNING AND PERFORMANCE SYSTEM (LPP)

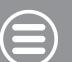

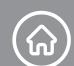

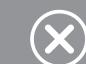

| FEATURES                                                                                                    | LEARN | LEARN+ | GROW | ACT |
|----------------------------------------------------------------------------------------------------|-------|--------|------|-----|
| A KPI-based system that drives Learning by measuring & assessing Performance                                                                                                    | 0     | 0      | 0    | •   |
| Upload external KPIs using CSV and transfer data through SFTP as well.                                                                                                    |       | 0      | 0    | •   |
| Intelligent analysis of the impact of Learning on Performance Metrics                                                                                                    | 0     | 0      | 0    | •   |
| Assess performance metrics (KPIs) to target actionable training needs                                                                                                    | 0     | 0      | 0    | •   |
| Create unlimited rules.                                                                                                    | 0     | 0      | 0    | •   |
| Create escalations within rules to catch and action repeat offenders                                                                                                    | 0     | 0      | 0    | •   |
| Extensive analytics dashboards (KPI Analysis and Rule/Action Dashboard) for admins to look at the performance data vis-à-vis learning results                                     | 0     | 0      | 0    | •   |
| Learner end analytics which shows a simplified view of performance data for each user along with learning activities that help improve it (includes KPI, Action and Rules report) | 0     | 0      | 0    |     |

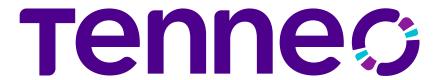

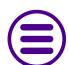

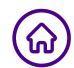

# THANK YOU!

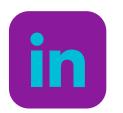

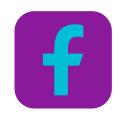

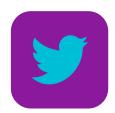

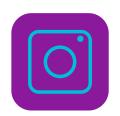

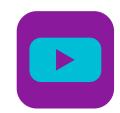

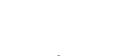

Click each icon for details.

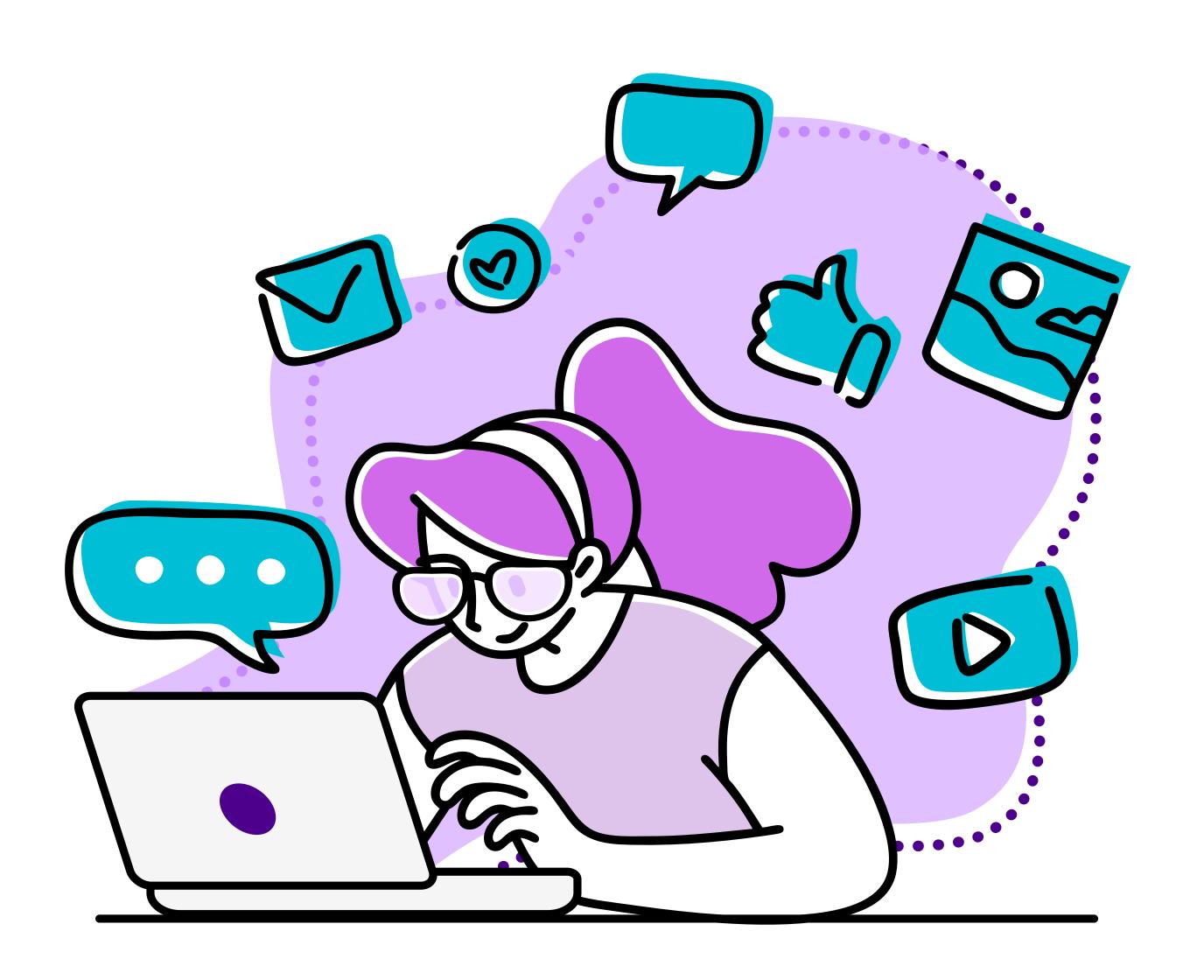